## **Configuration du routage dynamique RIP**

## **Configuration du routeur R1**

- Router>enable
- /\* saisie du mot de passe si existant \*/
- Router#conf t ou configure terminal
- --- Configuration des interfaces ---
- Router(config)#int fastEthernet 0/0
- Router(config-if)#ip address 192.168.1.1 255.255.128
- Router(config-if)#no shutdown // allumer cette interface.
- Router(config-if)#exit
- Router(config)#int fastEthernet 0/1
- Router(config-if)#ip address 192.168.1.130 255.255.255.248
- Router(config-if)#no shutdown
	- Router(config-if)#exit
	- --- Rip v.2 et routage ---
- Router(config)#ip routing
	- // active le routage sur les sous-réseaux
- Router(config)#router rip

// active le routage avec le protocole de passerelle interne Rip

Router(config-router)#version 2

// définit la version de rip utilisé

- Router(config-router)#network 192.168.1.0
- // Subnet 1
- Router(config-router)#network 192.168.1.128

// Subnet 2

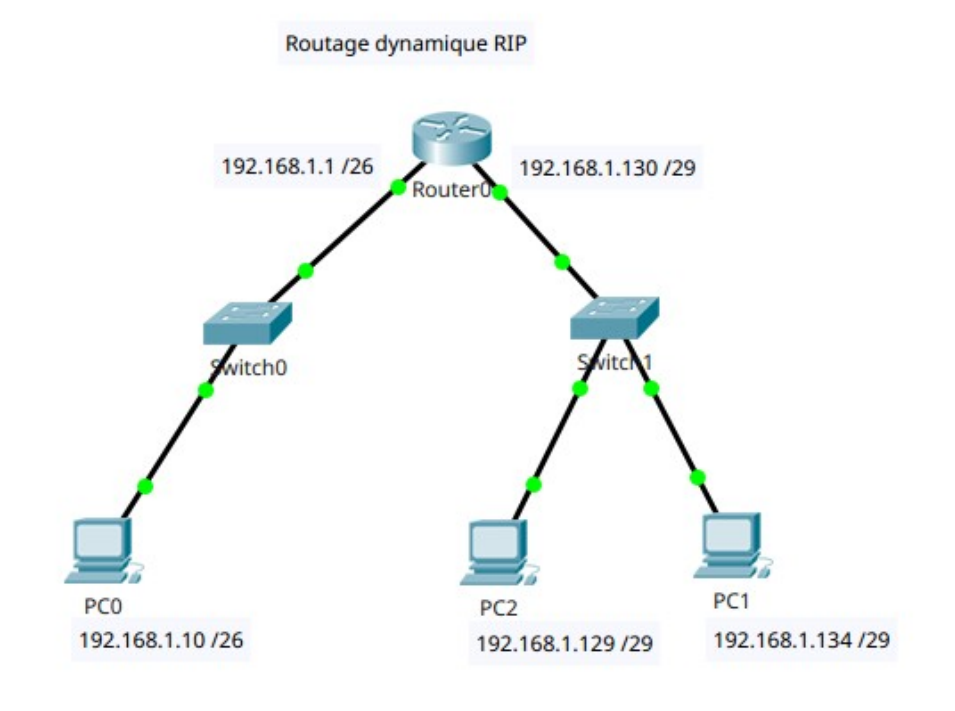